## 5 Animação com Análise Modal

Neste capítulo descrevemos explicitamente como é feita a visualização da música usando análise modal.

## 5.1 Análise Modal controlada por um sinal sonoro

A equação usada para determinar as posições dos corpos (4-43) por Análise Modal também são expressas por uma combinação de movimentos senoidais associados aos autovetores  $\eta$ , autovalores  $\lambda = 4\pi^2 \nu^2$  e um ângulo de fase  $\gamma$ :

$$
\hat{\mathbf{p}}(t)_{b_i} = \sum_{\kappa=1}^{nm} \mu_{\kappa} \eta_{\kappa} \sin(2\pi \nu_{\kappa} t + \gamma_{\kappa}). \tag{5-1}
$$

De forma semelhante ao que fizemos em Harmônicos de Variedade, iremos usar a equação da posição generalizada acima (5-1) como a função  $F(i)$  da Transformada de Fourier vista na equação (2-13), com o intuito de fazermos os corpos se movimentarem sob a influência da música. Desta forma, para o corpo  $b_i$  teremos seis equações: uma para cada coordenada  $\theta_{x_i}, \theta_{y_i}, \theta_{z_i}, x_i, y_i, z_i$ para cada modo normal associado a frequência  $\nu$ .

Assim como nos Harmônicos de Variedade, as frequências mais altas do Modelo Modal possuem o comportamento muito brusco, tornando-os menos naturais ao que esperamos. Assim iremos nos concentrar apenas em lidar com as frequências mais baixas e novamente criaremos um filtro  $\varphi(\nu)$  de forma que amplifique cada harmônica  $H_{\nu}$ :

$$
F(i) = \sum_{\nu=0}^{n-1} \varphi(\nu) \tilde{F}(\nu) H_{\nu}.
$$
 (5-2)

Na equação (5-2) acima, *n* corresponde ao número total de modos normais selecionados para gerar a animação.

## 5.2 Tratamento de esqueletos complexos

Por definição, uma junta é um elemento cinemático que conecta dois corpos. Porém, na realidade é bem comum encontrar objetos ou membros cujos

modelos possuam juntas que conectam três ou mais corpos. Basta olharmos por exemplo, a junta que conecta o pescoço as demais partes do cavalo, figura 5.1.

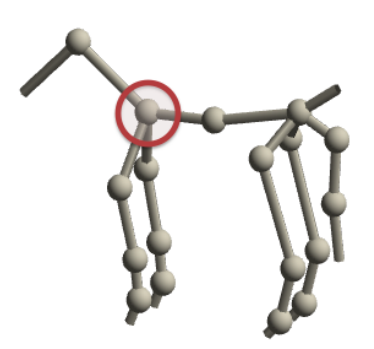

Figura 5.1: Destaque a uma junta com mais de dois corpos no modelo do cavalo.

Assim como na sua definição, a implementação das juntas também só admitem dois corpos conectados. Entretanto, para este problema usamos juntas duplicadas, isto é, fazemos combinações pareadas de corpos cada qual com uma junta.

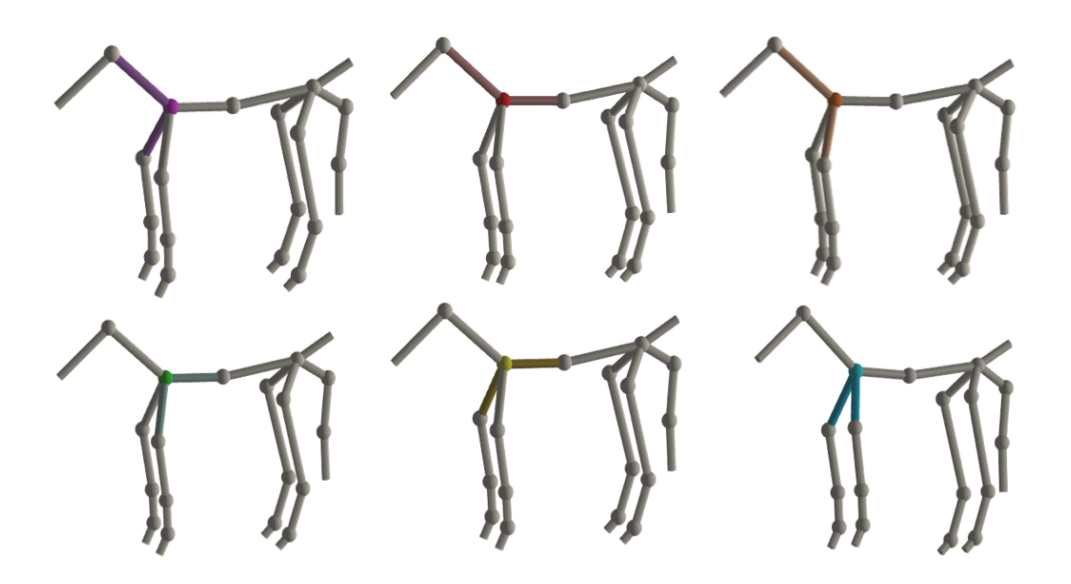

Figura 5.2: Combinação dos pares de corpos conectados a uma mesma junta.

 $\acute{E}$  evidente que estas juntas também entram na construção das matrizes G e R. De forma análoga as demais juntas do modelo, os corpos associados a uma junta adicional devem permanecer conectados no decorrer de todos os movimentos, e portanto deve-se adicionar restrições para a mesma. Além disso, ao realizar os movimentos estas juntas sofrem torques que influenciam os corpos que ela conecta, e portanto tais torques devem entrar nos somat´orios de força dos corpos.

## 5.3 Skinning modal

Dado um modelo articulado e uma malha associada a este modelo, o skinning tradicional associa a cada vértice da malha um ou mais corpos do esqueleto. Assim para cada movimento de um corpo do esqueleto, novas posições dos vértices associados ao mesmo devem ser recalculadas.

As novas posições  $\tilde{v}_i$ , de um vértice  $\tilde{v}_i$ , no skinning tradicional, podem ser obtidas pelo somat´orio das transforma¸c˜oes *M<sup>b</sup>* dos corpos *b* que o influenciam ponderados por um peso  $\delta_b^i \in \mathbb{R}, 0 \leq \delta_b^i \leq 1$ , que corresponde a influência que aquele corpo possui sob o vértice em questão. Isto é,

$$
\tilde{v}_i = \sum_b \delta_b^i M_b \vec{v}_i. \tag{5-3}
$$

Vamos calcular as mesmas posições, porém de forma mais eficiente aproveitando a natureza modal do movimento do esqueleto. Lembrando que as posições dos corpos em nosso modelo são determinadas por:

$$
\hat{\mathbf{p}}(t)_{b_i} = \sum_{\kappa=1}^{nm} \mu_{\kappa} \eta_{\kappa}^{b_l} \sin(2\pi \nu_{\kappa} t + \gamma_{\kappa}) + \hat{\mathbf{p}}(0)_{b_i}.
$$
\n(5-4)

para um certo modo normal  $\eta_{\kappa}^{b_l}$ , com associada frequência  $\nu_{\kappa}$  e fase  $\gamma_{\kappa}$ , em um certo instante de tempo *t*. Vale lembrar que  $\eta_{\kappa}^{b_l}$  é um vetor de 6 dimensões. Logo, podemos denotar  $M_{b_i}$ :

$$
M_{b_l} = \sum_{\kappa=1}^{nm} \mu_{\kappa} \eta_{\kappa}^{b_l} \sin(2\pi \nu_{\kappa} t + \gamma_{\kappa})
$$
 (5-5)

como uma matriz de transformação que leva a posição de equilíbrio do corpo  $\hat{\mathbf{p}}(0)_{b_l}$  na nova posição  $\hat{\mathbf{p}}(t)_{b_l}$ , no tempo  $t$ ,  $\bar{\chi}_0^t(\hat{\mathbf{p}}_{b_l})$ .

Com a associação de pesos aos corpos para cada vértice realizada no software Blender  $(1)$ , usamos nossas matrizes de transformações de cada corpo para recalcular as posições dos vértices. Então, podemos reescrever a equação (5-6) como *nm*

$$
\tilde{v}_i = \sum_b \delta_i^i \sum_{\kappa=1}^m \mu_\kappa \eta_\kappa^b \sin(2\pi\nu_\kappa t + \gamma_\kappa) \vec{v}_i.
$$
\n(5-6)

Esta equação certamente é igual a:

$$
\tilde{v}_i = \sum_{b} \sum_{\kappa=1}^{nm} \left( \delta_b^i \eta_\kappa^b \right) \mu_\kappa \sin(2\pi \nu_\kappa t + \gamma_\kappa) \vec{v}_i.
$$
 (5-7)

O termo  $(\sum_{b} \delta^i_b \eta^b_{\kappa})$  pode ser pré-calculado assim que obtemos os modos

normais, e assim armazenados para cada vértice  $v_i$  e o  $\kappa$ -ésimo modo normal. Abaixo ilustramos alguns resultados do skinning.

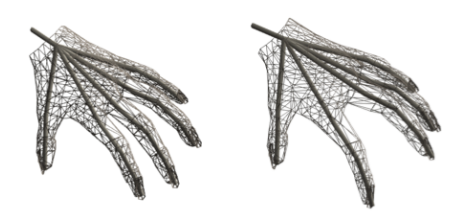

Figura 5.3: Skinning da malha da m˜ao.

Na ilustração 5.3 vemos o movimento sincronizado entre vértices do dedo indicador com seu esqueleto. A transformação do corpo foi obtida pelos modos normais, e os pesos nos vértices foram atribuídos usando o software Blender 2.61 (1).

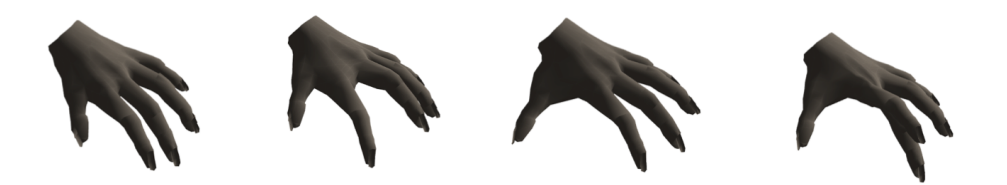

Figura 5.4: Renderização do skinning do modelo da mão.

Na figura 5.4 mostramos a renderização do skinning mostrado na figura 5.3.